SAP ABAP table FC05PTAB {Posting transaction: Document lines}

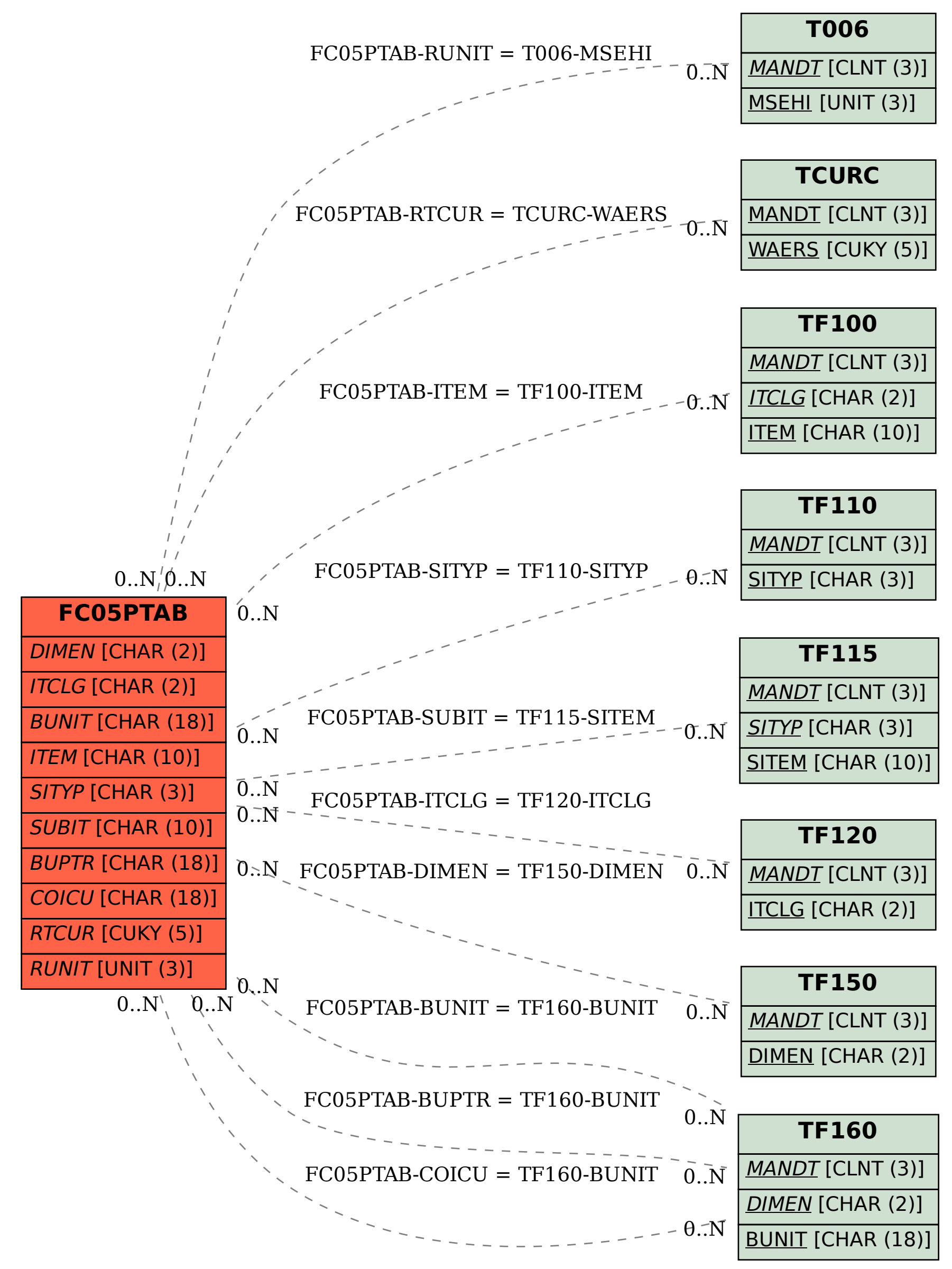